## AIYAR\_COBRA1\_TARGETS\_UP

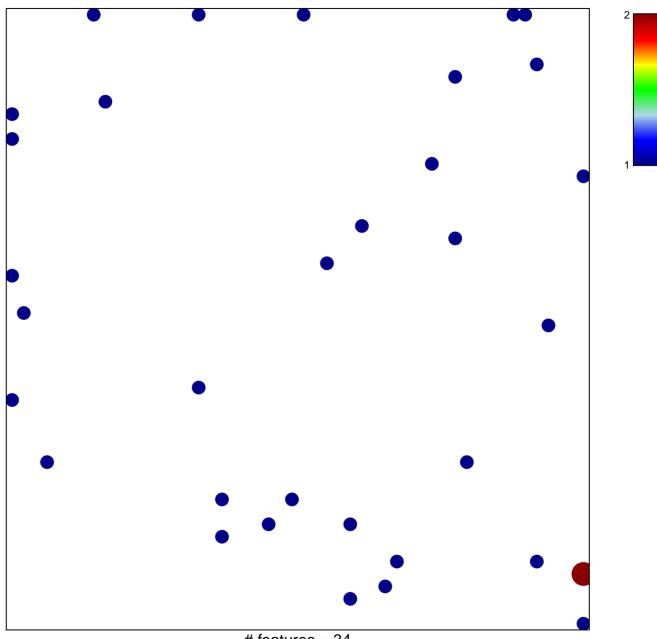

# features = 34 chi-square p = 0.82

## AIYAR\_COBRA1\_TARGETS\_UP

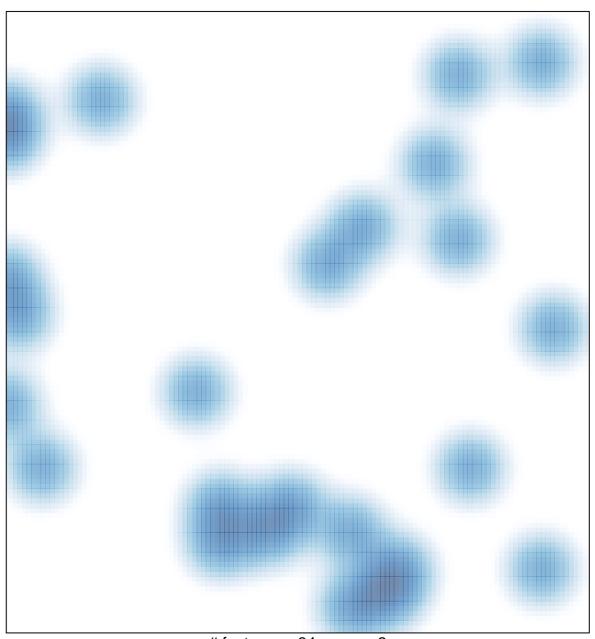

# features = 34, max = 2